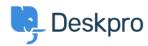

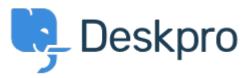

 $\underline{Hulpcentrum} > \underline{Gemeenschap} > \underline{Feature\ Request} > \underline{Add\ ability\ to\ change\ "Open\ Tab"\ default\ on\ new\ tickets}$ 

## Add ability to change "Open Tab" default on new tickets Collecting Feedback

• MH Mike Huisman

• Naam forum: #Feature Request

I would like it if I could change it so that the Open Tab option defaulted to unchecked when creating a new ticket

Once I have created it I want it closed.

Why have the option if you can't set the option?